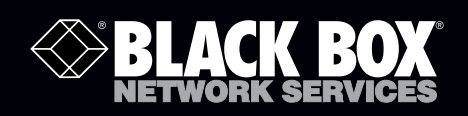

## Kurzanleitung für CATx-USB 2.0-Extender mit einem Anschluss

## **BLACK BOX Knacken Sie das Limit für USB-Distanzen!** ® **Stellen Sie USB-Geräte bis zu 100 m vom Computer entfernt auf.**

Verlängerungen für USB-Zusatzgeräte über das übliche 5 m-Kabellimit hinaus.

## Installationsschritte

Bevor Sie beginnen, stellen Sie sicher, dass alle für Ihr USB-Gerät benötigten Treiber installiert sind.

1. Stellen Sie die Einheiten am gewünschten Ort auf und verbinden Sie die CAT5-Verlängerungskabel mit den Anschlüssen (RJ45) an den lokalen und Remote-Extender-Einheiten.

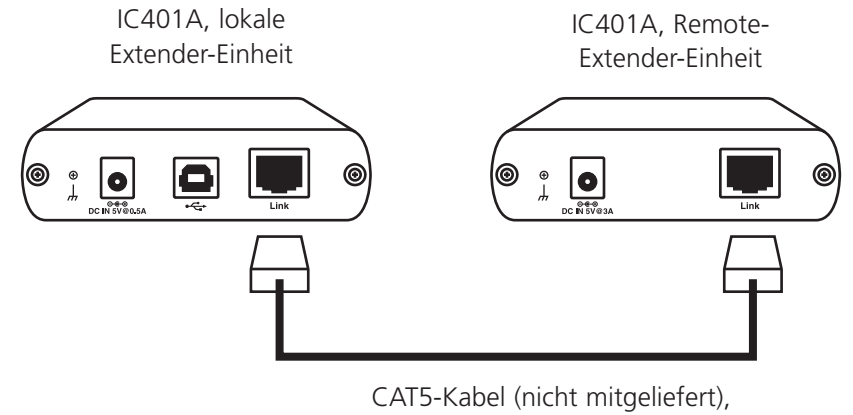

maximale Länge 100 m

Abbildung 1. Schritt 1.

Zum Fortsetzen der Installation bitte umblättern...

**Informationen zum Kundendienst**

- Bestellen in Deutschland: Rufen Sie einfach an unter 0811/5541-410 • KOSTENLOSER Tech Support per Telefon: 0811/5541-110
- - Postanschrift: Black Box Deutschland GmbH, Ludwigstrasse 45B, 85399 Hallbergmoos
	- Webseite: www.blackbox.de E-Mail: techsupp.de@blackbox.com

**IC401A** 

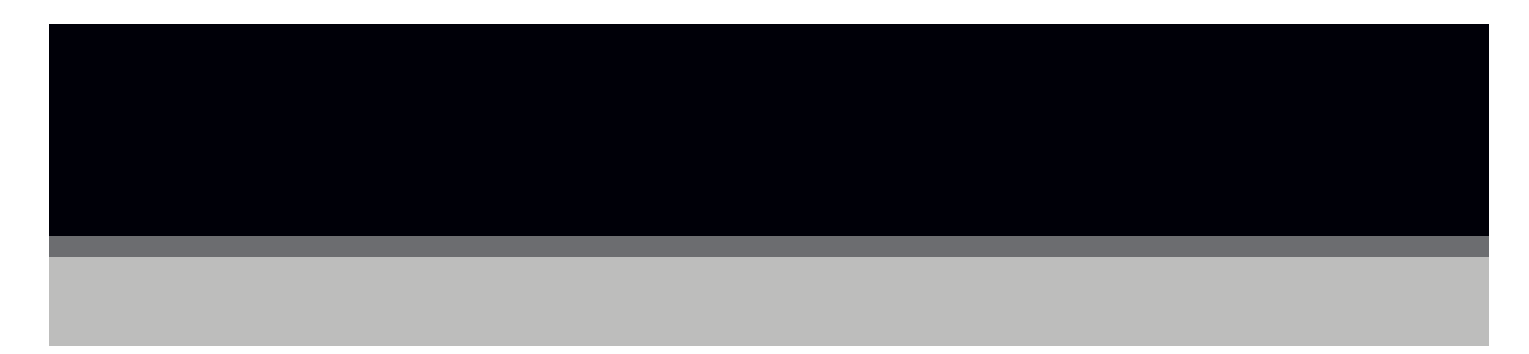

2. Verbinden Sie die Remote-Extender-Einheit mit dem AC-Adapter.

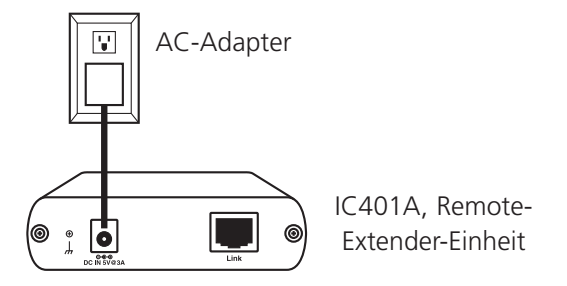

Abbildung 2. Schritt 2.

3. Verbinden Sie die lokale Extender-Einheit mit dem Computer.

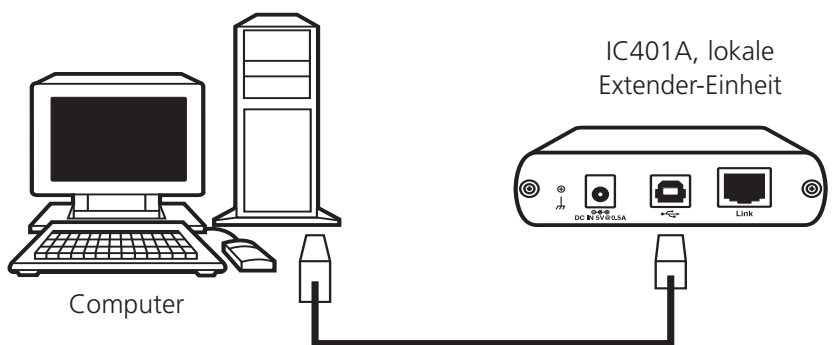

Abbildung 3. Schritt 3.

*HINWEIS: Ein Netzadapter ist bei normalem Betrieb an der lokalen Extender-Einheit nicht erforderlich.*

4. Schließen Sie das/die USB-Gerät/e an die Remote-Extender-Einheit an.

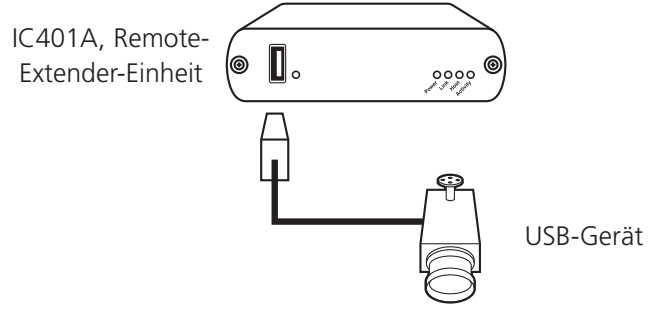

Abbildung 4. Schritt 4.

## Weitere Informationen...

Für weitere Informationen zu Konfiguration und Betrieb Ihres CAT5-USB 2.0-Extenders mit einem Anschluss steht Ihnen die vollständige Anleitung unter ftp://ftp.blackbox.com/anonymous/manuals/I/IC401A\_USER\_rev1.pdf zur Verfügung.

© Copyright 2012. Black Box Corporation. Alle Rechte vorbehalten. Gedruckt in den USA Black Box® und das Double Diamond-Logo sind eingetragene Handelsmarken von BB Technologies, Inc. In dieser Anleitung verwendete Handelsmarken anderer Unternehmen sind anerkanntes Eigentum des entsprechenden Unternehmens. Kurzanleitung für IC401A, Version 1

> KOSTENLOSER Live-Support in nur 30 Sekunden. 0811/5541-110 | blackbox.de